Hi,

New to OpenVZ, managed to get it so that I provisioned two VPS - 101 and 102, using Centos 5 for the HN, and centos 5 for the VPS, as below:

[root@lab03 cache]# vzpkgls 101 centos-5-i386-default

However, I cannot seem to get the cached version of Centos 5 to appear when I run "vzpkgls" and "vzpkgls --cached" as below:

[root@lab03 cache]# vzpkgls centos-4-i386-minimal centos-4-i386-default

[root@lab03 cache]# vzpkgls --cached centos-4-i386-minimal centos-4-i386-default

I believe I have everything in the right place:

[root@lab03 cache]# pwd ; ls /vz/template/cache centos-4-i386-default.tar.gz centos-5-i386-default.tar.gz centos-4-i386-minimal.tar.gz

Can anyone guide me into how to get centos5 appearing properly, so I can get yum working for my VPSes.

Thanks in advance

Robert McNaught

Subject: Re: CENTOS 5 TEMPLATE - how to get into the vzpkgls Posted by [maratrus](https://new-forum.openvz.org/index.php?t=usrinfo&id=1756) on Wed, 20 Feb 2008 06:12:13 GMT [View Forum Message](https://new-forum.openvz.org/index.php?t=rview&th=5509&goto=27583#msg_27583) <> [Reply to Message](https://new-forum.openvz.org/index.php?t=post&reply_to=27583)

Hi,

To get yum working for your VPSes you can apply several ways:

1. Install yum inside your VPS like on the common Centos-5 system, i.e. enter to your VPS and install appropriate packages.

2. Install yum inside your VPS from HN using vzyum utility.

vzyum <VPS\_ID> install yum

To apply this way you have to install appropriate template metadata package on HN which is usually named as vztmpls-os\_name.arch.rpm. I couldn't have found appropriate package on the http://download.openvz.org/ but please look at this page

http://forum.openvz.org/index.php?t=msg&th=2512&star t=40&

Steve created vztmpl-centos-5-2.0-3.i386.rpm. I think you can get it.

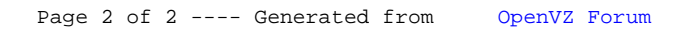